# **Deex group**

# User Guide to Cloud Stream API

Marcus Mittendorf 12.02.2024 Leipzig

Ref. 4.0.1

# **>eex group**

# Table of Contents

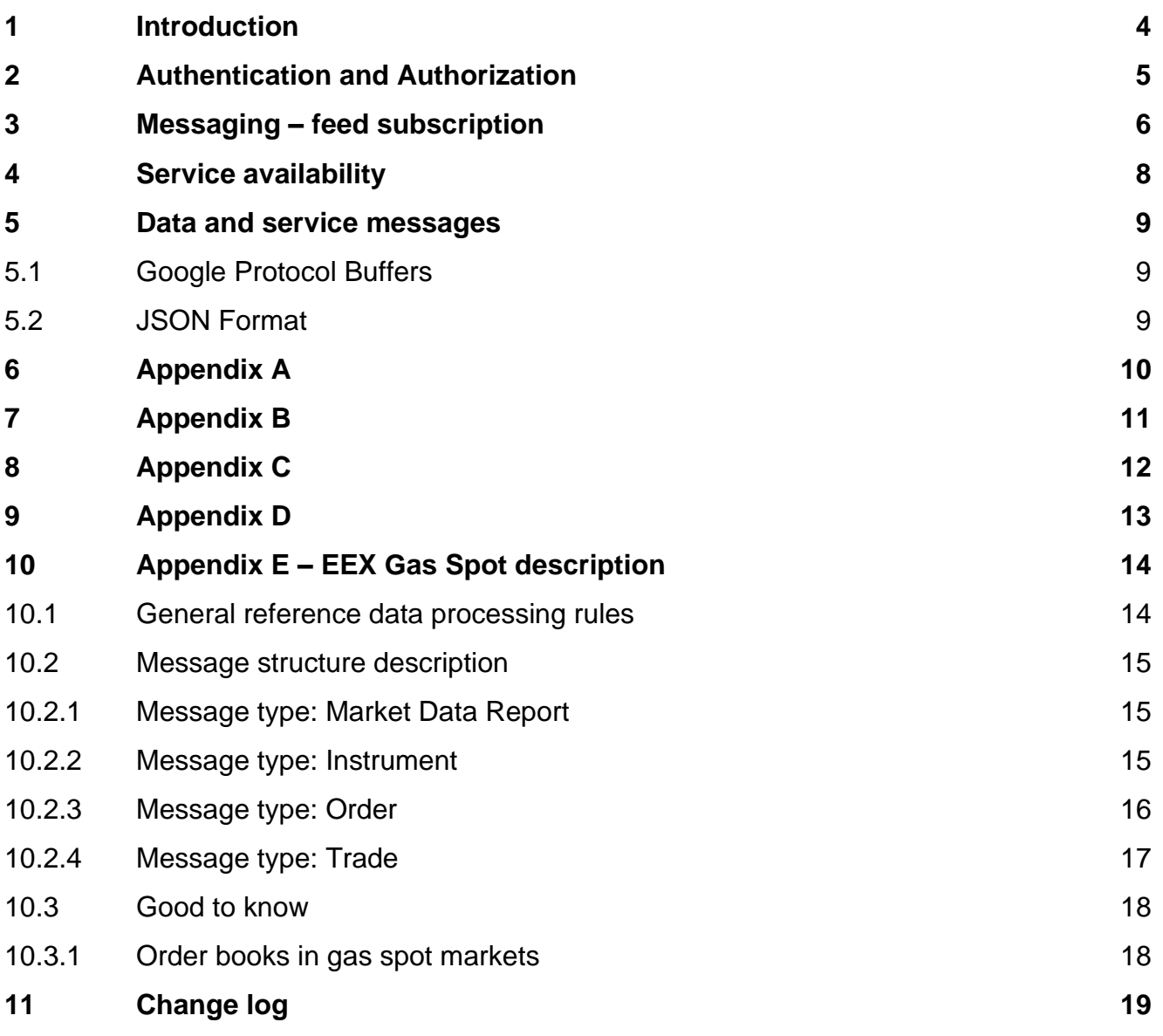

### <span id="page-3-0"></span>**1 Introduction**

The Cloud Stream API allows customers to easily retrieve real-time public market data feeds of selected EEX products via cloud-based solution. The solution is designed to minimize the entry barrier for market data access by using standard solutions and technologies:

- Connectivity is available via public internet by using WebSocket technology
- Both binary (Google Protocol Buffers GPB) and ascii (JSON) data encoding is supported
- Message content is as far as possible aligned to FIX specification; thus, field names and valid values can be easily understood and in addition, supported valid values are documented in the GPB protocol description.
- Cloud Stream API is furthermore designed for support any kind of data feeds, beside trades, quotes, aggregates (L2) orderbook also incremental data feeds with full depth orderbook data.

This document describes the message layouts and the technical details of the streaming solution.

This manual relates to the interface version number 001.000.006.

### <span id="page-4-0"></span>**2 Authentication and Authorization**

The streaming WebSocket API is secured by using standard Bearer authorization method and a short living access token – which is only required during establishing the connection. The token can be generated by the following URL:

**https://md.deutsche-boerse.com/login**

The POST request has to provide the username / password as JSON object in the body part:

```
"username": "customer_id",
"password": "secure_pwd"
```
In addition, the HTTP Header field "Content-Type" has to be set to json:

Content-Type: "application/json"

The response will contain beside the access token some additional fields; for accessing the stream, only the access token field is relevant:

```
"AccessToken": "<token>"
"ExpiresIn": <seconds>
"TokenType": "Bearer"
```
}

{

{

}

The real-time stream can be reached by the following URL: **wss://md.deutsche-boerse.com/stream**?format=<json|proto>

The access token has to be provided in the HTTP Authorization header field: Authorization: Bearer <token>

#### Differences between json and binary format:

You can choose during connecting to the feed between binary and json format. Depending on the targeted performance, binary format is faster to process and consumes less bandwidth, than json, and is to be preferred in general.

### <span id="page-5-0"></span>**3 Messaging – feed subscription**

[https://github.com/Deutsche-Boerse/Cloud.Stream.Client/tree/main/proto/src/](https://github.com/Deutsche-Boerse/Cloud.Stream.Client/tree/main/proto/src/client.proto)client.proto

In order to retrieve market data feed, the customer has to select the interested data stream. For this reason, after the physical connection has been established, customer has to *subscribe* to the stream of interest. This can be done sending the Subscribe request to the server:

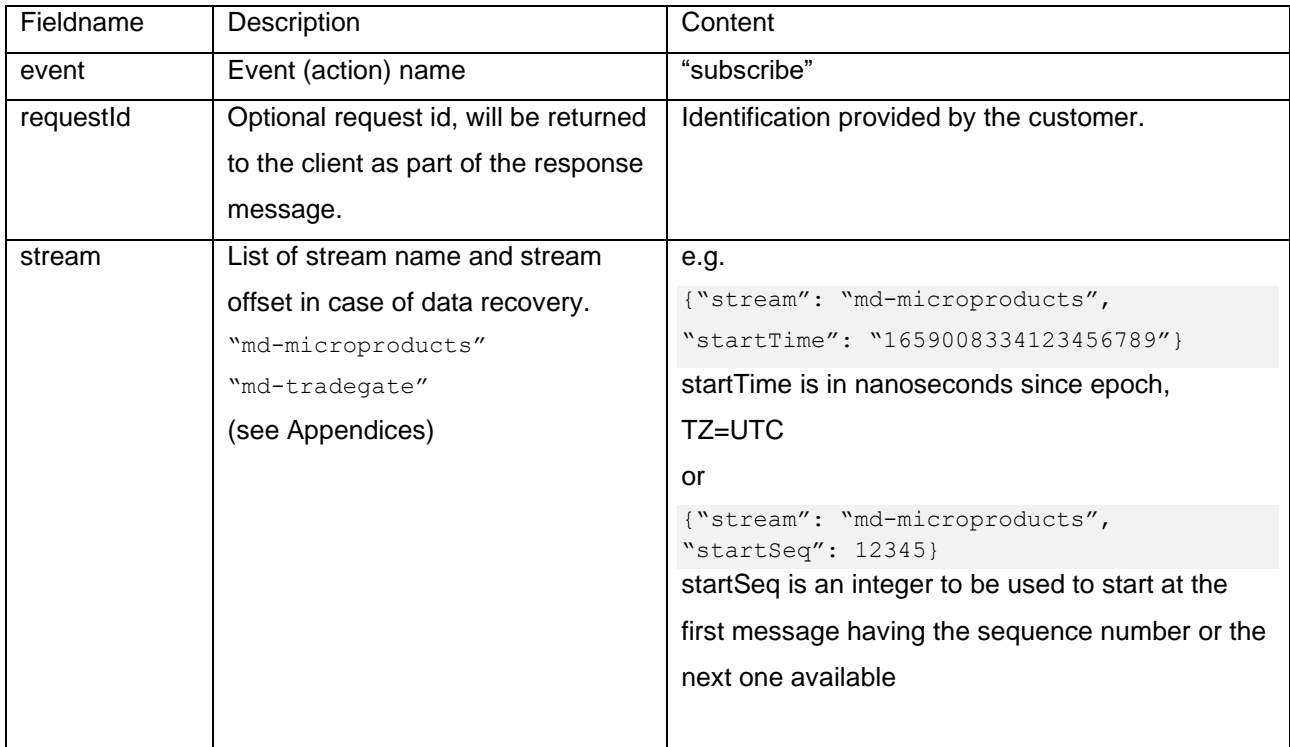

#### Unsubscribe

If the customer is no more interested to receive data from the stream, the unsubscribe request can be used:

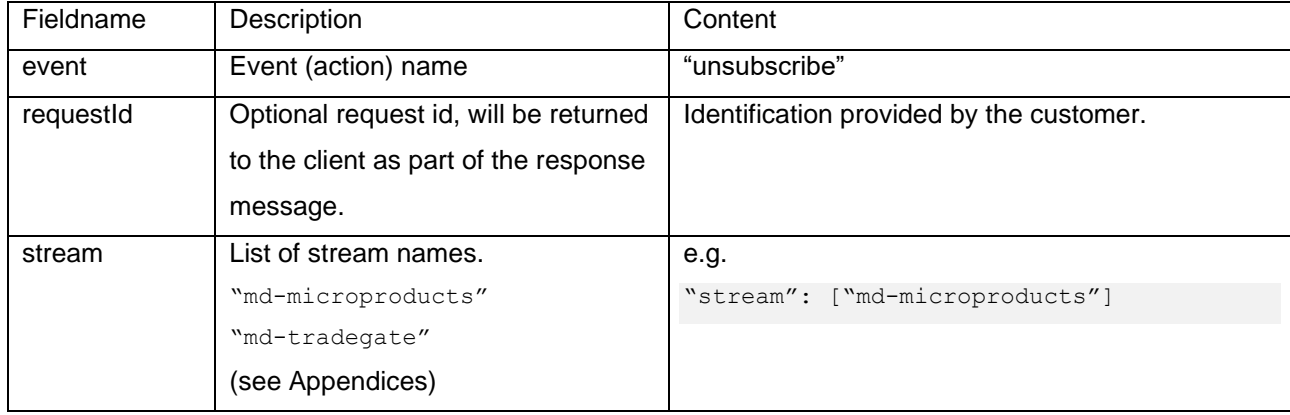

#### **Example**

{"event":"subscribe", "requestId":123456789, "subscribe":{"stream":[{"stream": "md-tradegate"}]}} {"event":"unsubscribe", "requestId":123456789, "unsubscribe":{"stream":["md-tradegate"]}}

The Request to Subscribe or Unsubscribe will be replied with Response containing a Status field that will inform about the result.

The count and order of Response messages is the same as the one in repeated streams field of the Request. Client is disconnected in case the Request is malformed.

#### Example for Status=OK

{"subs": "md-tradegate", "messages": [{"@type": "type.googleapis.com/Client.Response", "requestId": "123456789"}]}

### <span id="page-7-0"></span>**4 Service availability**

The service will be technically available 24x7 without interruption; planned maintenance will be announced in advance. The respective data made available via Cloud Stream is only available and updated if the relevant trading venue or other source(s) of the data is open for business and/or trading.

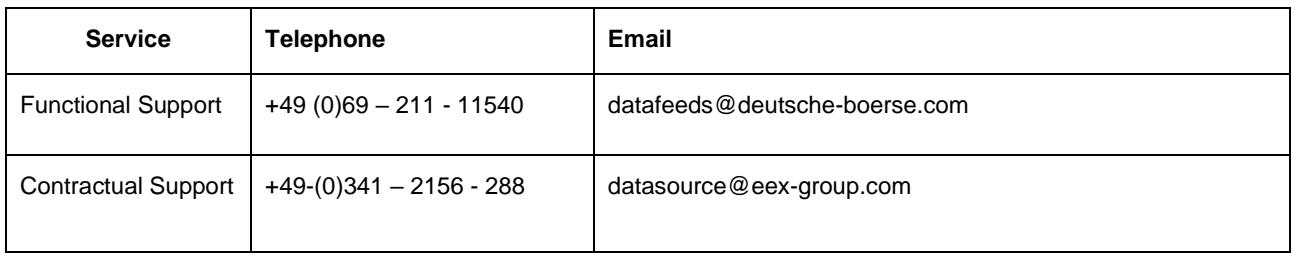

### <span id="page-8-0"></span>**5 Data and service messages**

The messages which will be sent to the customer based on his subscription were defined in a generic mode so that any kind of messages can be transported by the same technical interface. The StreamMessage contains the following fields:

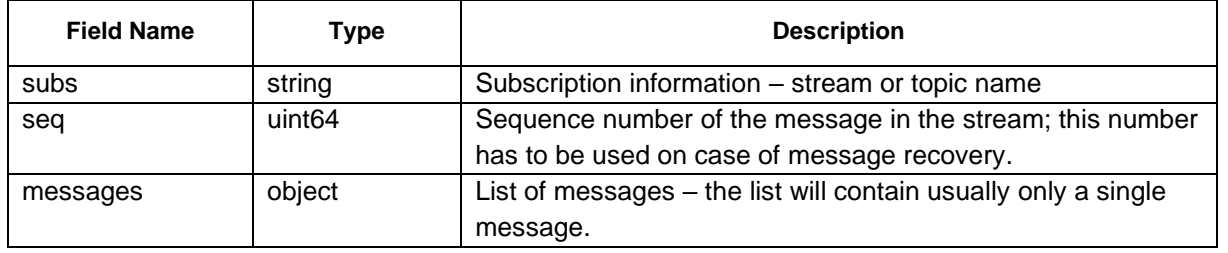

### <span id="page-8-1"></span>**5.1 Google Protocol Buffers**

The usage of Google Protocol Buffers is forcing some standard. Please be recommended to read <https://protobuf.dev/programming-guides/proto3/#default> for the usage of default values. E.g. values for enum fields are not sent, if they are default values (' $0'$ =).

### <span id="page-8-2"></span>**5.2 JSON Format**

The same is valid for using JSON format. Please be recommended to read [https://protobuf.dev/programming](https://protobuf.dev/programming-guides/proto3/#json)[guides/proto3/#json](https://protobuf.dev/programming-guides/proto3/#json) for the usage of JSON format.

### <span id="page-9-0"></span>**6 Appendix A**

# <span id="page-10-0"></span>**7 Appendix B**

# <span id="page-11-0"></span>**8 Appendix C**

# <span id="page-12-0"></span>**9 Appendix D**

### <span id="page-13-0"></span>**10 Appendix E – EEX Gas Spot description**

[https://github.com/Deutsche-Boerse/Cloud.Stream.Client/tree/main/proto/src/md\\_energy.proto](https://github.com/Deutsche-Boerse/Cloud.Stream.Client/tree/main/proto/src/md_energy.proto) 

For Gas Spot the stream specification in the subscribe and unsubscribe has to be detailed in the following way:

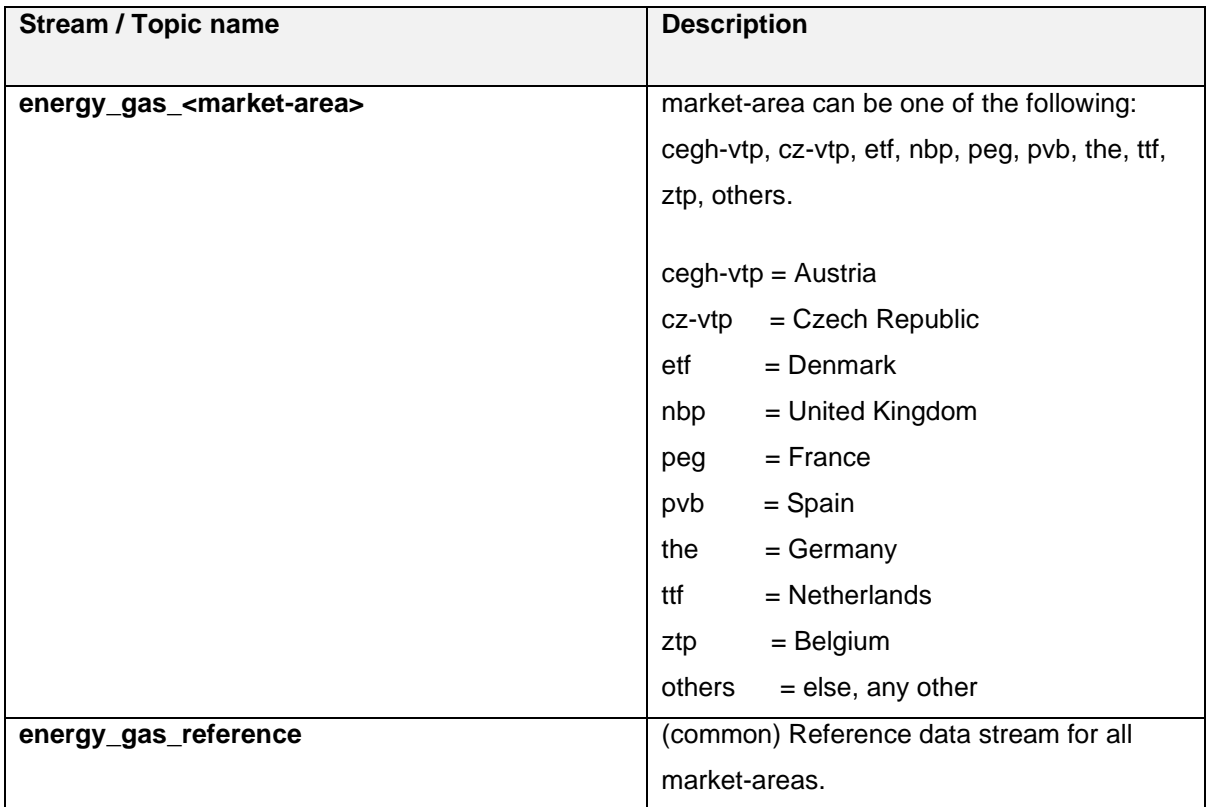

#### <span id="page-13-1"></span>**10.1 General reference data processing rules**

A snapshot cycle consists of (see [Figure 1\)](#page-13-2):

- A market data report message (Evt = 1 = "StartOfReferenceData").
- A sequence of a data messages of type instrument
- Finally, market data report message (Evt = 2 = "EndOfReferenceData").

Each data message has ist own unique message sequence number

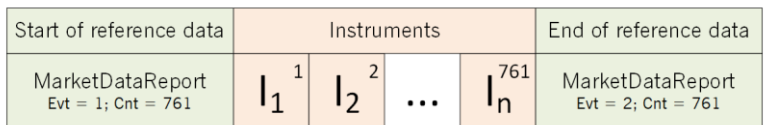

#### <span id="page-13-2"></span>**Figure 1** Entire snapshot cycle of the Energy Gas Spot reference data stream

with:

Ix: Instrument x

This reference data snapshot cycle will be repeated every 60 minutes and repeated cycles may contain more (in case of newly added) or less (in case of expired) instruments. For this reason, customer's application should start receiving the reference data stream e.g. 60 minutes in the past, wait for the 'StartOfReferenceData' message which will also contain the total number of messages as part of the reference data cycle; then receive all reference data information and finish the process by receiving the 'EndOfReferenceData' information.

#### <span id="page-14-0"></span>**10.2 Message structure description**

The tables below contain detailed description of each message type of the Energy Gas Spot feed:

- Reference data messages: MarketDataReport, Instrument
- Market data messages: Order, Trade

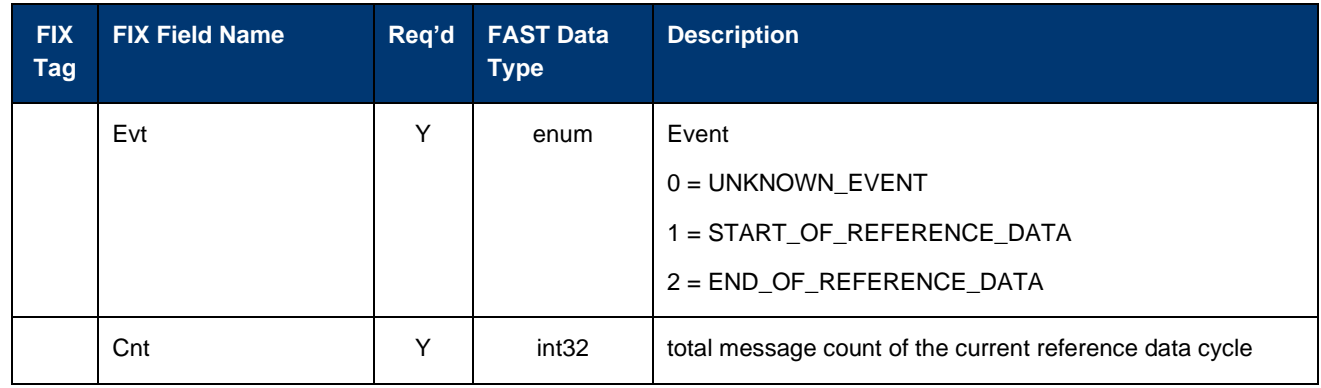

#### <span id="page-14-1"></span>10.2.1 Message type: Market Data Report

#### <span id="page-14-2"></span>10.2.2 Message type: Instrument

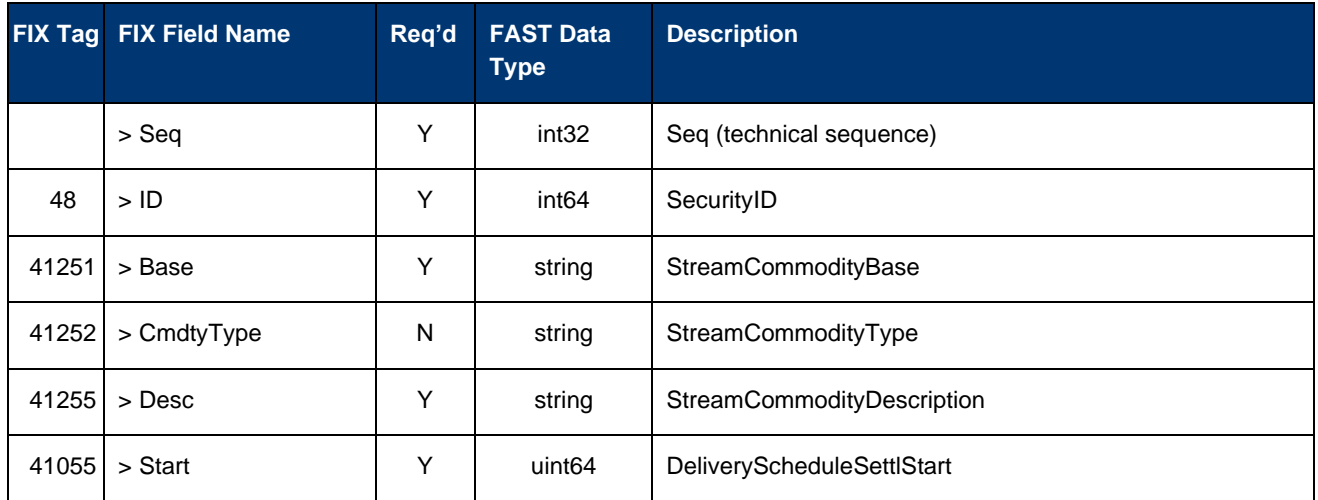

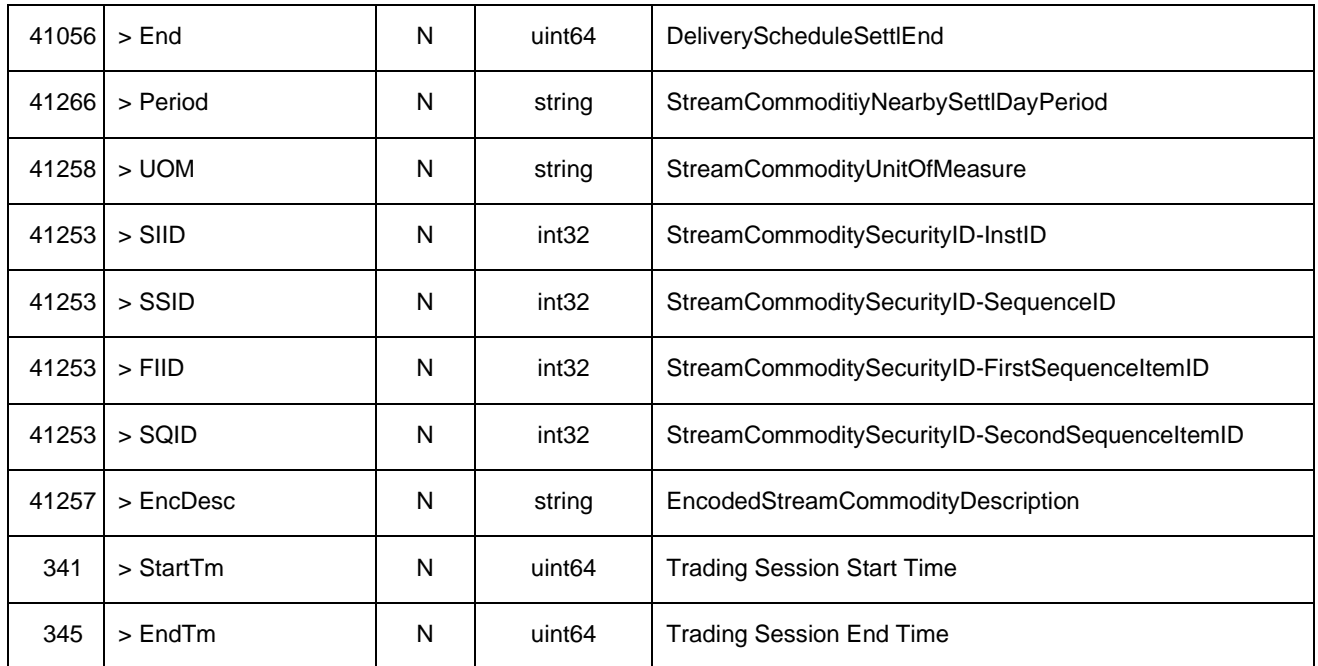

### <span id="page-15-0"></span>10.2.3 Message type: Order

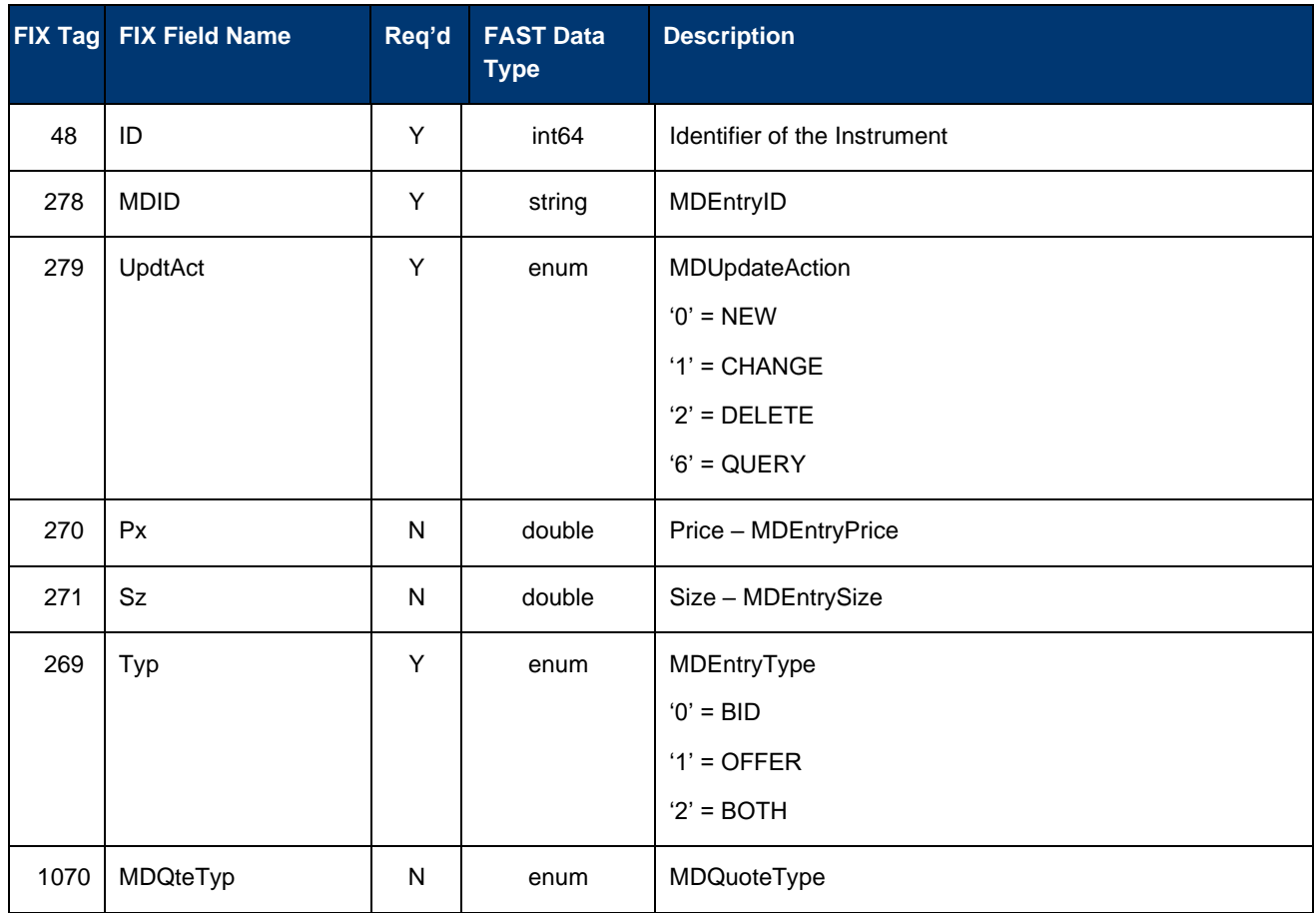

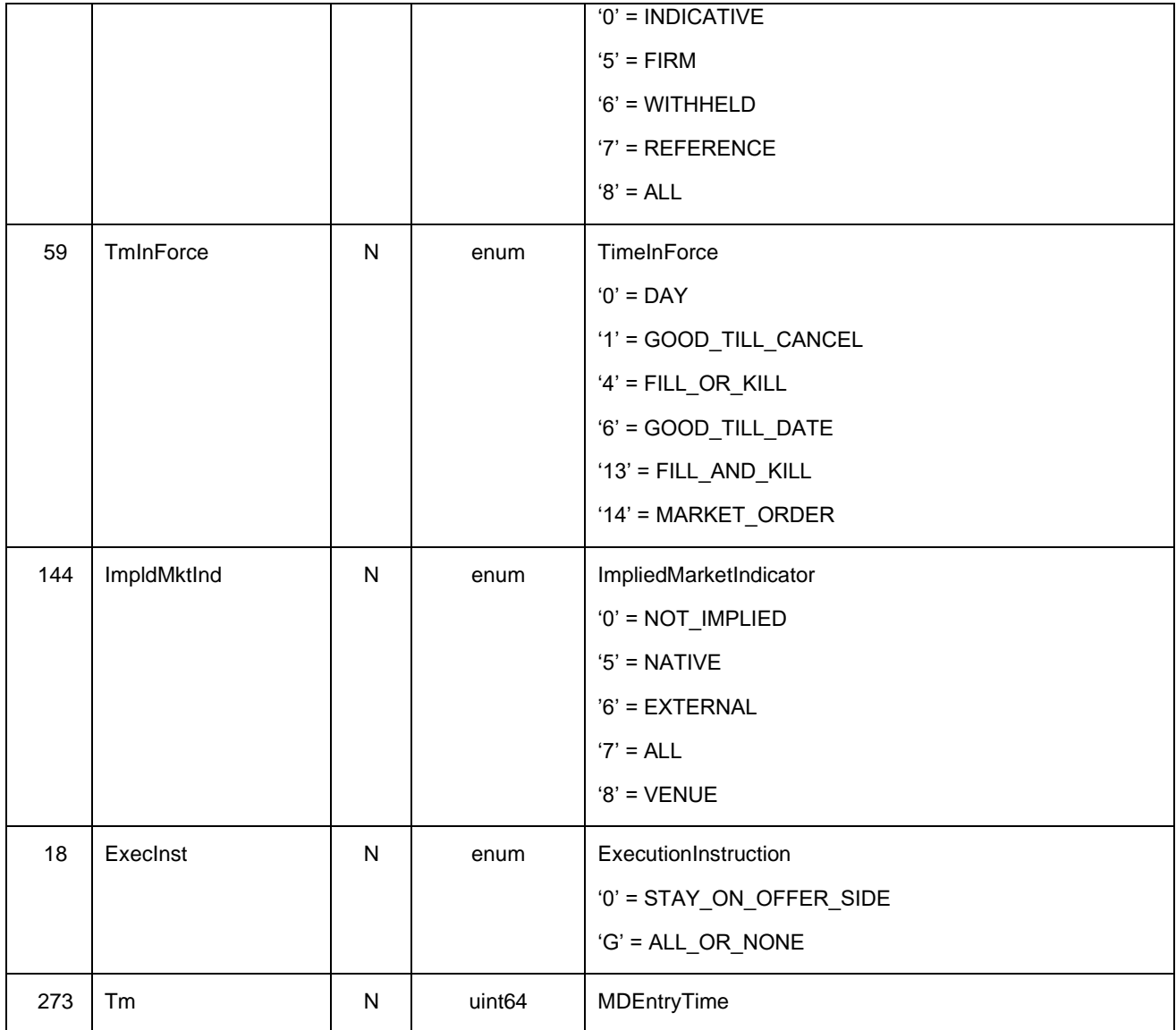

### <span id="page-16-0"></span>10.2.4 Message type: Trade

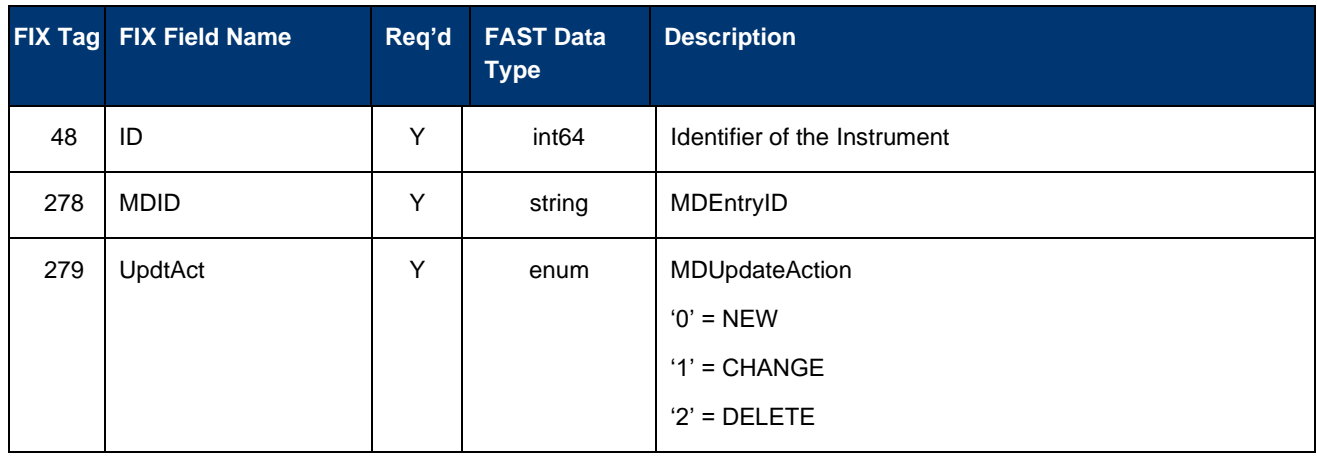

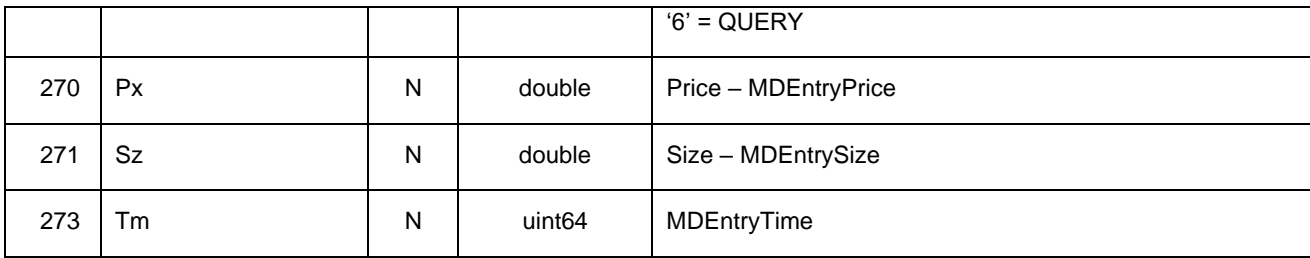

#### <span id="page-17-0"></span>**10.3 Good to know**

#### <span id="page-17-1"></span>10.3.1 Order books in gas spot markets

Orders will automatically be removed from the order books:

- at 02:00 CET for all Within-Day orders
- at 03:00 CET on the last trading day for all Day-Ahead, Weekend, Saturday, Sunday and Individual day and Hourly product orders.

For the NBP market area (United Kingdom), those times are shifted by +1 hour.

At these times, which correspond to the end of the trading period for the concerned contracts or, in other words, when the contracts expire, **orders will be definitively deleted, instead of set to "withheld"** as it might be known from the past. If order shall be maintained, they must be re-entered in the order book. By this principle, compliance is ensured that each order refers to an individual contract. Therefore, spot orders cannot remain in the order book beyond the time period associated with the underlying contract, nor can these orders be transferred from one contract to another.

Hence you can assume, that starting at these times the order books for the corresponding contracts are empty and are started to be filled again for the next day's contract set.

The same should be valid, if there is any maintenance window when the market operator must delete all prices as soon as the products are closed.

If the order is left as "withheld" the price owner can update it after the re-opening if the contract hasn't expired yet.

Of course, the corresponding orders with delete action will be sent at these times 02:00:00 CET, 03:00:00 CET (resp. 03:00:00 CET and 04:00:00 CET for NBP) or immediately before.

# <span id="page-18-0"></span>**11 Change log**

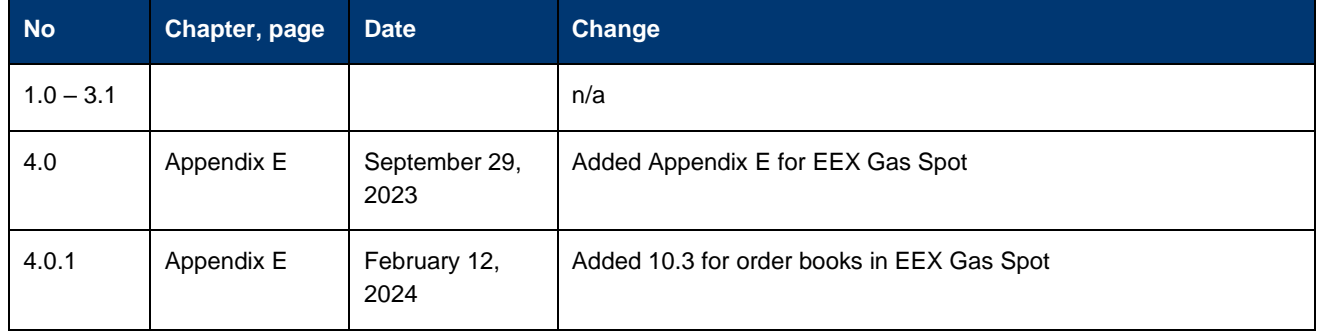